## <span id="page-0-0"></span>**Rapport OPE : Operation report**

Contenu

[Présentation](#page-0-0) [Rapport](#page-0-1) [Codes Catégories](#page-1-0) [Exemple](#page-1-1) [Pages associées](#page-2-0)

#### Présentation

Il s'agit d'un document journalier à destination d'un client détenteur d'un compte de paiement.

Ce reporting quotidien restitue pour un compte de paiement donné, l'ensemble des opérations qui ont impacté le compte de paiement du commerçant (paiement, remboursement, impayés...).

Il est mis à disposition du commerçant quotidiennement et mensuellement (somme des RO quotidiens).

Les modalités générales de génération du reporting :

- Fréquence : Tous les jours ( samedi, dimanche et J fériés inclus) et mensuellement.
- Horaire de mise à disposition du reporting : entre 18h et 00h.
- Modalité de mise à disposition : Dossier SFTP habituel.
- La génération de ce reporting est déclenchée à la demande du client par Monext selon un paramétrage de niveau Siret.

#### <span id="page-0-1"></span>Rapport

Ci-après la signification des différents champs présents dans le relevé d'opérations.

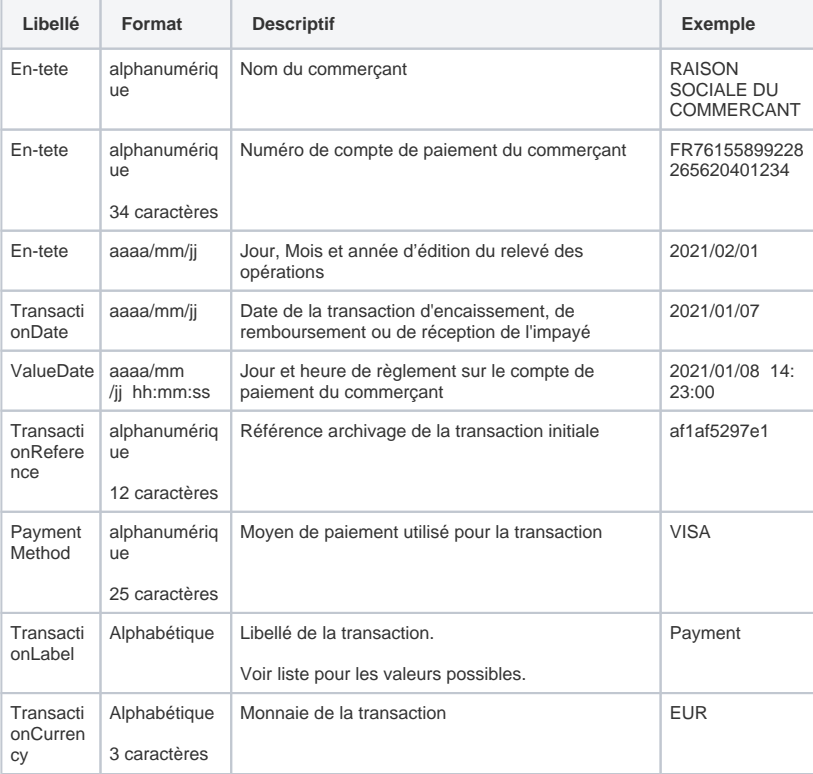

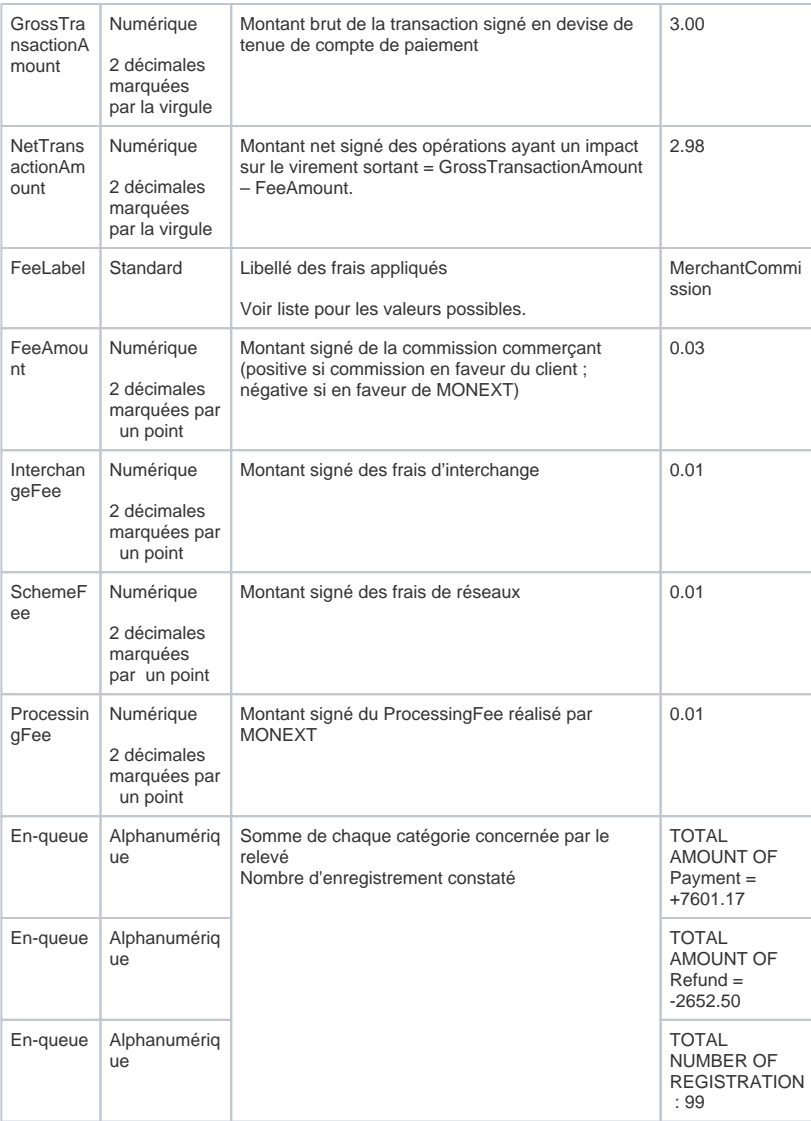

## <span id="page-1-0"></span>Codes Catégories

Liste des catégories :

<span id="page-1-1"></span>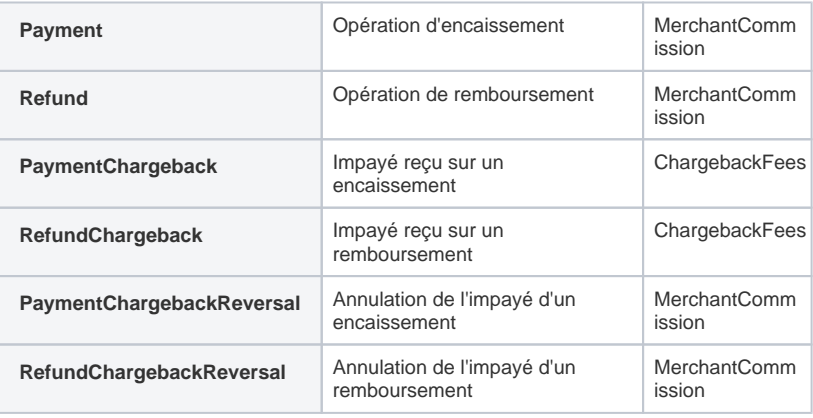

### Exemple

Ci-joint un exemple de OPE : [210602\\_EP\\_REPORT\\_OPE\\_50318500100032\\_V1.1 \(1\).csv](https://docs.monext.fr/download/attachments/808114381/210602_EP_REPORT_OPE_50318500100032_V1.1%20%281%29.csv?version=1&api=v2)

# <span id="page-2-0"></span>Pages associées

#### **Contenu par étiquette**

Aucun contenu ne comporte les étiquettes spécifiées

[Documentation Monext Online](https://docs.monext.fr/display/DT/Documentation+Monext+Online)